# TITAN SHIPPING INTERFACE

AN AFFILIATE OF TITAN CONSULTING

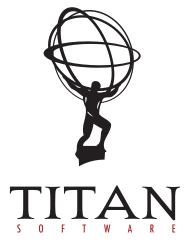

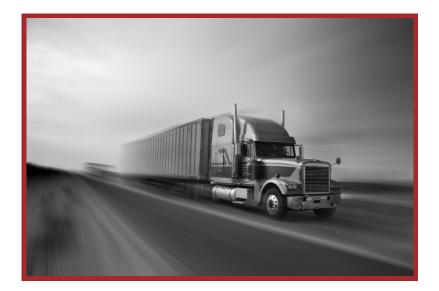

## SHIPPING INTERFACE

### **OVERVIEW**

The Titan Shipping Interface is used to ship customer orders via UPS.

The interface uses web service API's to transmit package information to the UPS shipping system, and receives the shipping cost and a tracking ID for the customer order shipment as a response from the UPS shipping system.

Both the shipping cost and the tracking ID are saved to the SAP delivery document.

A process is also provided to cancel a shipment using either the UPS tracking number or the SAP delivery number. **PRODUCT DETAILS** 

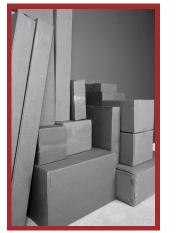

There are a number of system parameters and run-time values that are required by the UPS interface for correct operation. SAP transactions are provided for the following maintenance items:

- Maintain UPS interface access keys
- Maintain UPS account numbers
- Maintain UPS runtime parameters
- Maintain UPS package types
- Maintain UPS service codes
- Maintain mapping between SAP conditions and UPS service codes
- Maintain UPS weight Unit of Measure codes

| Select delivery number for processing |                     |  |
|---------------------------------------|---------------------|--|
| Process                               |                     |  |
| Delivery                              | 8000023B            |  |
| SCRFFN 1:                             | DELIVERY NUMBER FOR |  |

SHIPMENT

A configuration document is provided for SAP system administrators to configure correctly the interface parameters.

A SAP transaction is provided to create a UPS shipment request and print shipping labels.

The operator enters a SAP Delivery number. If the request is successful, the operator is guided to print shipment labels for the Delivery and update the Delivery header with the weight, number of packages and UPS tracking number.

Transaction screens are shown to the right.

| [ | Request UPS shipment for delivery number 80000238                                                                                                    |
|---|----------------------------------------------------------------------------------------------------|
| 1 | Send to UPS                                                                                                    |
|   | <u>Delivery</u> 80000238                                                                                                    |
|   | Ship tof         catholite           Attorners         SUSCIPTIAL           Statement         SUSCIPTIAL           Open         Dearcol           State         N           State         N           State         N           State         N |
|   | Service Cele III VP5 Grand<br>Service Cele Control Sopiel Package<br>To Calculator Sopiel Package<br>Second Service Cele Cele Cele Cele Cele Cele Cele Ce                                                                                       |

### **SCREEN 2: SHIPMENT PACKAGE DATA ENTRY**

| Bottom         execution           Sing mathematical states         Functional states           Sing mathematical states         SiN2/7044           Sing mathematical states         SiN2/7044           Sing mathematical states         SiN2/7044           Sing mathematical states         SiN2/7044           Sing mathematical states         SiN2/7044           Sing mathematical states         Sing mathematical states           Sing mathematical states         Sing mathematical states           Sing mathematical states         Sing mathematical states           Sing mathematical states         Sing mathematical states           Sing mathematical states         Sing mathematical states           Sing mathematical states         Sing mathematical states           Sing mathematical states         Sing mathematical states           Sing mathematical states         Sing mathematical states                                                              | rint shipping labels for del Print UPS shipment labels emplete                |                                                        |  |
|----------------------------------------------------------------------------------------------------|-------------------------------------------------------------------------------|--------------------------------------------------------|--|
| Intention of<br>Source 1         531507204           Source 1         P.0. Box120           Source 1         Source 1           Source 1         Source 1           Source 1         Source 1           Source 1         Source 1           Source 1         Source 1           Source 1         Content-Soppied Pakage           Source 1         Source 1           Source 1         Source 1           Source 1         Source 1           Source 1         Source 1                                                                                                    | iDelivery 80000238                                                            | Tracking # 127309130398790686                          |  |
| Statypense         PASS/07264           Sorter         PA           Sorter         PA           Sorter         Sorter           Sorter         PA           Sorter         Sorter           Sorter         Sorter           Sorter         Sorter           Sorter         Sorter           Sorter         Sorter           Sorter         Sorter <td></td> <td></td> <td></td> |                                                                               |                                                        |  |
| State         PA (6x12)           Cy         Crean           State         M           20         State           State         Content-Special Palage           State         Content-Special Palage           State         Content-Special Palage           State         State           State         State           State         State                                                                                                    |                                                                               |                                                        |  |
| State         II           Spin         S13.6           Servic (sole         II           State strate         Catherris Spiled Package           M. dr package         II           State strate         III           Brightent         III           III         0.6                                                                                                    |                                                                               |                                                        |  |
| Base         R1316           Strates Code         0         015 Ground           Strates Code         0         015 Ground           Strates Code         0         015 Ground           Strates Code         0         015 Ground           Strates Code         0         015 Ground           Strates Code         0         015 Ground           Strates Code         0         05 Ground                                                                                                    | City Cresco                                                                   |                                                        |  |
| Service Code 01 UF5 Genund<br>Peduate type 02 Contents Supplier Package<br>Mod package, 11<br>Teal Weight 15:60 Declared whether instructors<br>Weight Last 16:80 SP D                                                                                                    | State IA                                                                      |                                                        |  |
| Service cours         or standard           No. of packages         02           Lotal Weight mit         15.450           Dedared value for insurance         U/S0                                                                                                    | Zip 52136                                                                     |                                                        |  |
|                                                                                                    | Package type 02<br>No. of packages 1<br>Total Weight 15.450<br>Weight unit LB | Customer Supplied Package Declared value for insurance |  |
|                                                                                                    |                                                                               |                                                        |  |
|                                                                                                    |                                                                               |                                                        |  |
| DELIVERY                                                                                                    |                                                                               |                                                        |  |

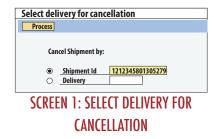

| Cancel shipme                              | Cancel shipment for tracking ID 1Z12345E0193075279 |  |  |
|--------------------------------------------|----------------------------------------------------|--|--|
| Send to UPS                                |                                                    |  |  |
| Shipment Id i<br>Delivery                  | 1212345681998075279<br>80900914                    |  |  |
| Ship to A<br>Attention of<br>Telephone no. | cademy Sports & Outdoors - Ow<br>-                 |  |  |
| Street                                     | 10666 N Hwy 169                                    |  |  |
| City                                       | Owasso                                             |  |  |
| State                                      | _OK                                                |  |  |
| Zip                                        | 74055                                              |  |  |
|                                            |                                                    |  |  |

A SAP transaction is provided to send a shipment

The operator enters either a UPS tracking number or a SAP Delivery number. Success or failure

of the cancellation request is reported to

the operator via an application message.

Transaction screens are shown to the right.

cancellation request to UPS.

# SCREEN 2: CHECK DELIVERY DETAILS AND SEND CANCELLATION REQUEST

| Cancel ship              | nent for trackin               | g ID 1Z12345E0193075279       |
|--------------------------|--------------------------------|-------------------------------|
| Send to UPS              |                                |                               |
| Shipment id<br>Delivery  | 1212345E0193075279<br>80000014 |                               |
| Ship toA<br>Attention of | cademy Sports & Outdoo         | es-Ow                         |
| Telephone no.            |                                | -                             |
| Street                   | 10666 N Hwy 169                | Woid return code - 1: Success |
| City                     | Owasso                         |                               |
| State                    | OK                             |                               |
|                          | 74055                          |                               |

### SCREEN 3: CANCELLATION STATUS RETURNED FROM UPS

### FUTURE ENHANCEMENTS AND EXTENSIONS

Currently, the UPS interface only supports shipment within the US. On request from customers, support for international shipping and dangerous goods will be added.

Modules can be added to shipping interface to support other carriers, provided the carrier provides suitable web service API's.

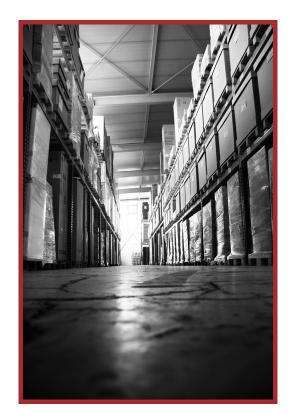

### unleash the power of together®

www.titansoftware.mobi

### **GLOBAL HEADQUARTERS**

3411 Preston Rd., Ste. C13-PMB 205 / Frisco, Texas 75034 / Main: 972.377.3500 / Fax: 972.692.7436